## **Smart Proxy - Support #1930**

# **Build host doesn't create autosign entry**

11/07/2012 01:20 PM - Rüdiger Block

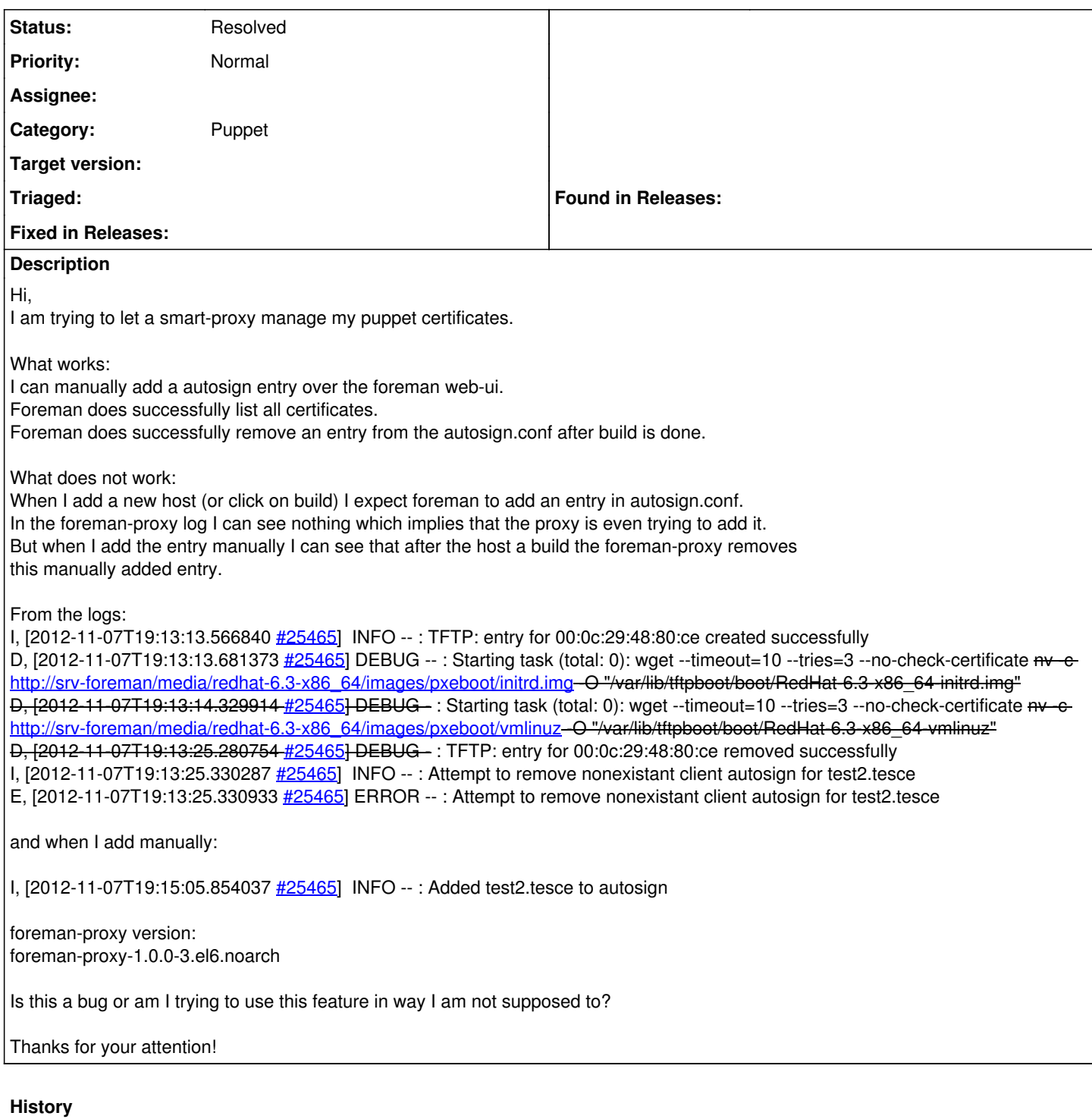

### **#1 - 11/07/2012 02:40 PM - Ohad Levy**

*- Tracker changed from Bug to Support*

*- Status changed from New to Resolved*

this is not how it works, only when a machine actually ask for a provision script (kickstart, jumpstart, or ec2/openstack post launch) autosign entries are added.

they are also removed once provisioning is done.

this is done this way in order to reduce the time window when auto sign is enabled (even if its autosign per certname).

### **#2 - 11/08/2012 03:13 AM - Rüdiger Block**

Ok that makes sence, but why is it not working?

So I try to rebuild the machine.

I marked the host to build on next reboot and rebooted the machine watching how it gets installed and monitored the logs here is what happens.

D, [2012-11-08T08:54:56.739016 [#2554\]](https://projects.theforeman.org/issues/2554) DEBUG -- : TFTP: entry for 00:0c:29:48:80:ce removed successfully I, [2012-11-08T08:54:56.778918 <u>#2554</u>] INFO -- : Attempt to remove nonexistant client autosign for test2.tesce E, [2012-11-08T08:54:56.779329 <u>#2554]</u> ERROR -- : Attempt to remove nonexistant client autosign for test2.tesce

So you say the entry in autsign.conf is added when the hosts ask for a kickstart file. My host did obviously asked for one, received it and was build according to it. But there is nothing in the logs the would make believe that foreman tried to add a autosign entry in autosign.conf

I don't know what more information you need.

Thanks for your help

#### **#3 - 11/08/2012 03:31 AM - Rüdiger Block**

Never mind it's working now.

Thank you for your help.